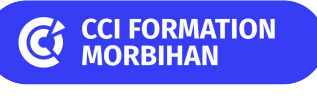

## **InDesign initiation**

**CPF CERTIFICATION SUR-MESURE INTER ENTREPRISE**

## Objectif de formation

Connaître toutes les fonctions de base permettant d'utiliser InDesign.

#### Ë Programme

#### L'environnement

Découvrir et paramétrer l'interface Gérer l'affichage des documents Gérer les couleurs (modes de couleurs RVB, CMJN, Pantone...)

#### La préparation du document et la mise en page

Paramétrer le document (formats, marges, colonnes, fond perdu) Gérer les repères Créer un nuancier de couleurs (charte graphique) Gérer les pages Exploiter les gabarits Créer un modèle

#### Les blocs

Appréhender le principe des blocs Exploiter les calques Gérer la taille, la position, la disposition et l'alignement Créer des groupes et verrouiller des objets Modifier les attributs des blocs (couleurs, contour, effets)

#### Les formes

Appréhender la notion de dessin vectoriel Créer des formes simples Modifier des formes et leurs attributs graphiques Découvrir des outils avancés (Pathfinder, plume)

#### Le texte

Créer du texte (captif ou curviligne) Importer du texte d'autres logiciels Mettre en forme les textes Utiliser les styles Créer un tableau Créer des liaisons de blocs Modifier les attributs du bloc texte (colonnes, marges) Gérer l'habillage

#### Les images

Appréhender les formats et caractéristiques des photos (pour le Web et l'impression) Importer des images et les ajuster Gérer les liens des fichiers

#### La finalisation et l'exportation

Contrôler en amont le document Corriger les erreurs fréquentes Exporter le document en PDF Assembler un document

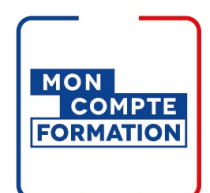

### Infos pratiques

**Type de formation** 

Formation continue

#### **Public cible**

Graphiste, illustrateur en charge de la publication professionnelle des supports imprimés ou numériques de l'entreprise. Personne ayant à réaliser des mises en page élaborées.

#### **Durée**

3 Jours dont 21 Heures en centre

**Tarif(s) net de taxe**

960 € par stagiaire

87 € en supplément si certification TOSA

### **Adresse**

CS 30362, Site de Lorient 21 quai des Indes,

56323 Lorient

[https://www.cci-formation](https://www.cci-formation-bretagne.fr/morbihan)bretagne.fr/morbihan

# **Les points forts de la formation**

- Exercices pratiques adaptés au métier de l'infographie, animés par des experts en PAO.
- Mises en application visant à être opérationnel vers le print.
- Certification basée sur des tests permettant une classification de Débutant à Expert, sans échec.
- Cette formation est accessible en format sur mesure (formation INTRA)

## Les conditions d'admission

#### Prérequis

Etre à l'aise dans l'utilisation de l'informatique et dans la gestion des fichiers et des images

### Le parcours de formation

#### Objectifs pédagogiques

Réaliser un document simple avec InDesign, plaquette, brochure. Savoir mettre en page des documents destinés à l'imprimerie.

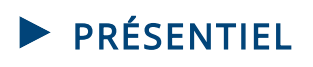

#### Modalités d'évaluations

Dans le cadre de notre process qualité, évaluation systématique des éléments acquis en fin de formation. Exercices, travaux pratiques, tests d'évaluation

#### Modalités pédagogiques

Séquence de formation théorique. Mise en application sur ordinateur et sur les thématiques et problématiques proches de l'environnement des apprenants.

### **Certification professionnelle - diplôme** *Date et mise à jour des informations : 11/03/2024* **En savoir plus**

**Intitulé : Tosa InDesign - ISOGRAD Cette formation est éligible CPF car elle est adossée au code répertoire spécifique : RS6206 - décision du 14-12-2022**

*Extrait de la description de la formation. Consultez l'intégralité des informations relatives à cette formation sur notre site internet www.cci-formation-bretagne.fr*

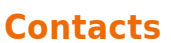

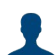

**EVELYNE KERNIN et Corinne LE DUC**

formation.continue@morbihan.cci.fr CCI Formation Morbihan - Site de Lorient - N° SIRET 185 600053 00234 - N° d'activité 5356P001456<br>21 quai des Indes,CS 30362, - 56323 Lorient<br>Tél. : 02 97 64 04 54 - formation.continue@morbihan.cci.fr - https://www.cci-for

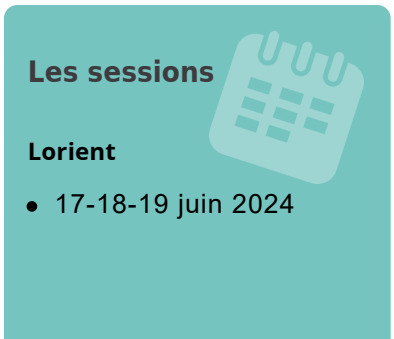

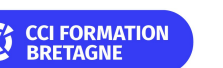